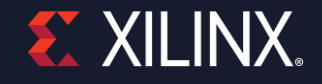

# **Accelerating Hardware Development**

**Ramine Roane VP Software & AI** 

Xilinx Adapt - Vivado 2020

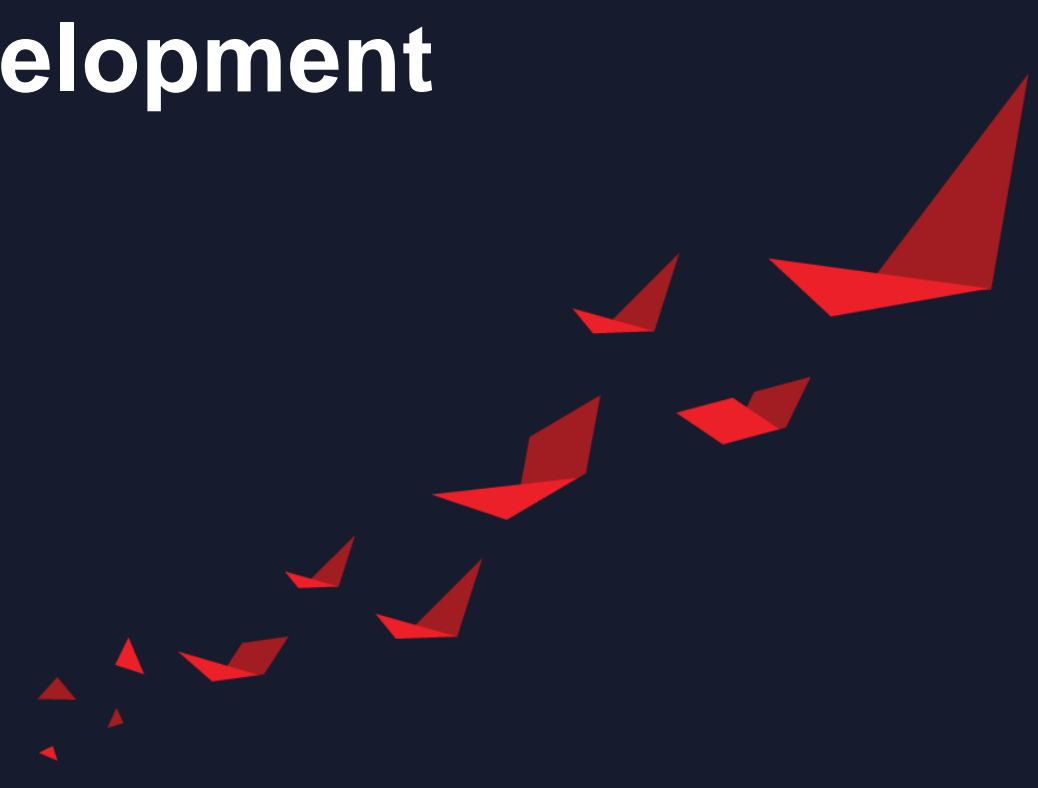

# **Why Adaptive Computing?**

### **CPU & GPU: Memory Map**

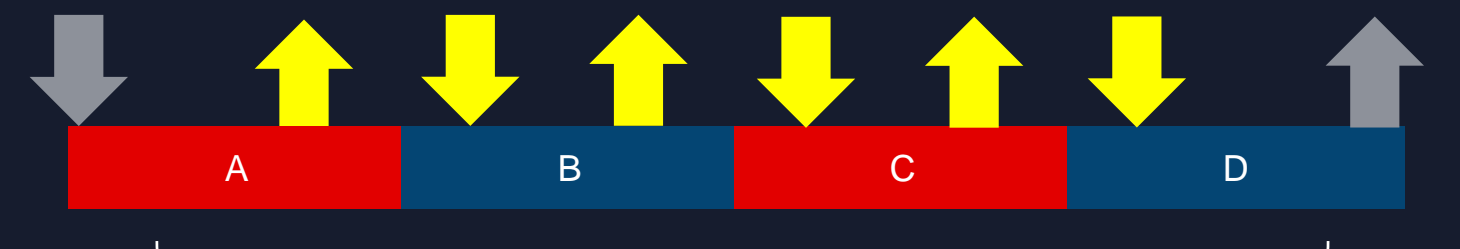

Latency =  $\overline{A+B+C+D}$  + 6  $*$  memory latency

### **FPGA: Streaming**

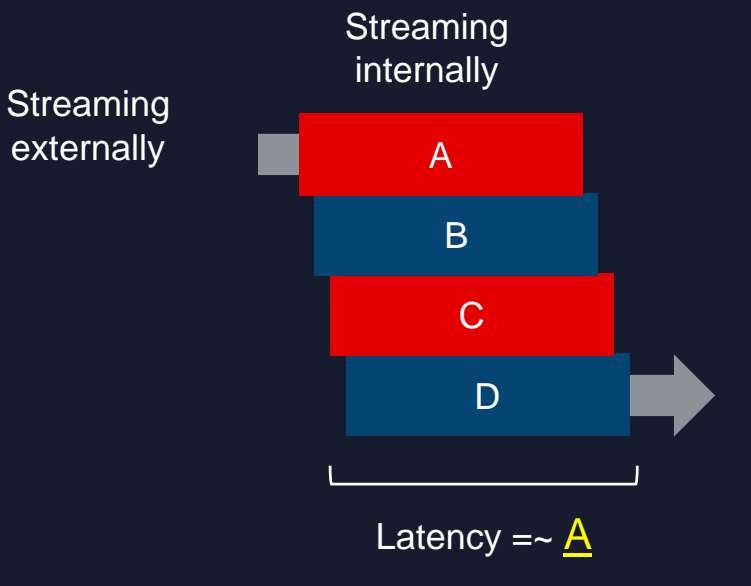

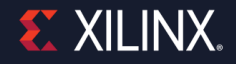

### **Development Platforms**

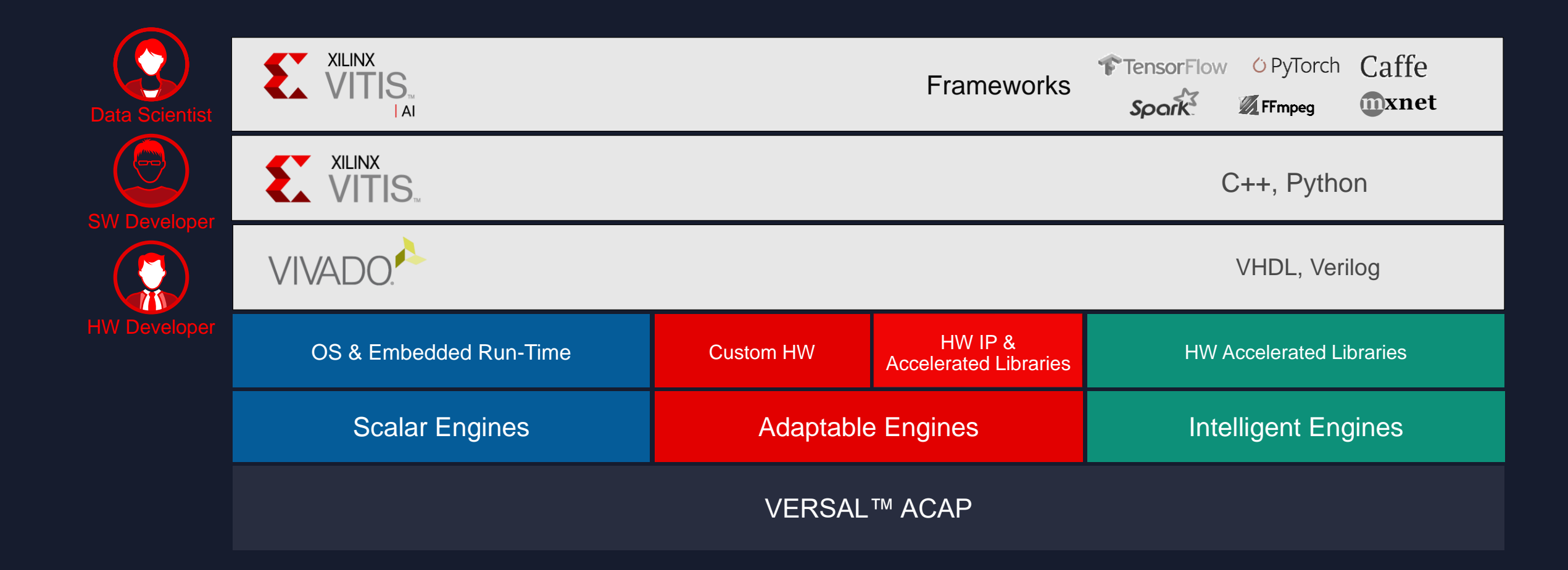

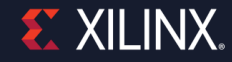

### **Top-Level Strategy**

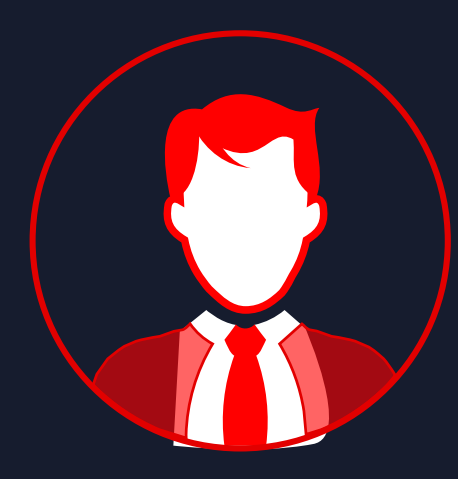

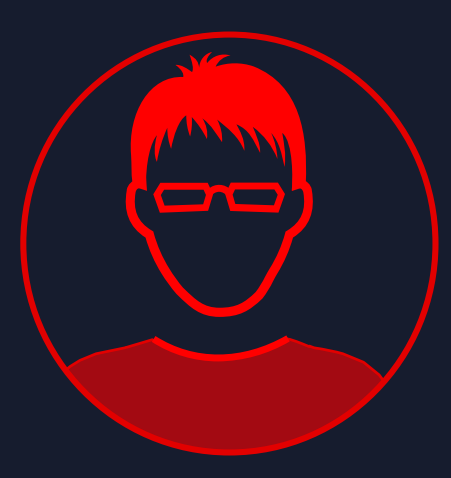

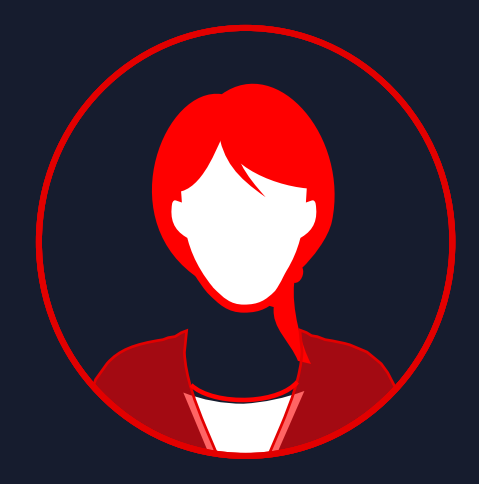

Iterations: O(days) 3x-10x in 5y

### **HW Developer SW Developer Data Scientist (HW aware)**

Iterations: O(hour)

- C++ programming, libraries
- Memory hierarchy abstractions
- Pre-compiled libraries

Iterations: O(minute) • Accelerated SW Frameworks (DSL, DSA)

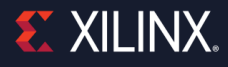

# **Adaptive Computing Challenges – \$250k in Prizes**

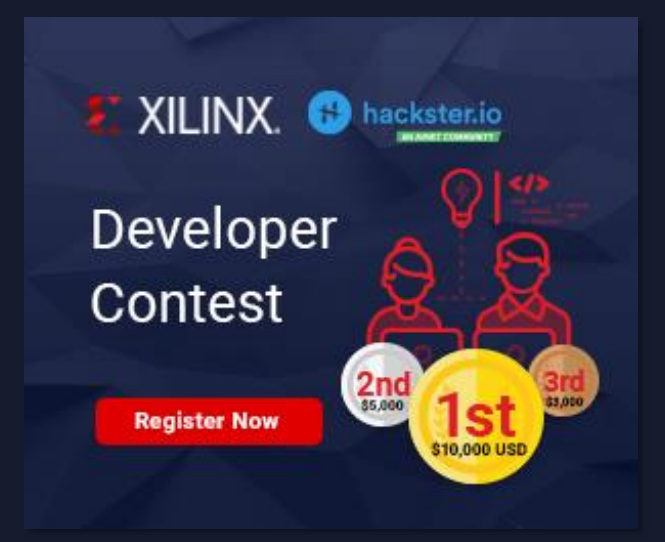

### **Developer Contest**

**1,070** participants registered on hackster.io

**70** countries

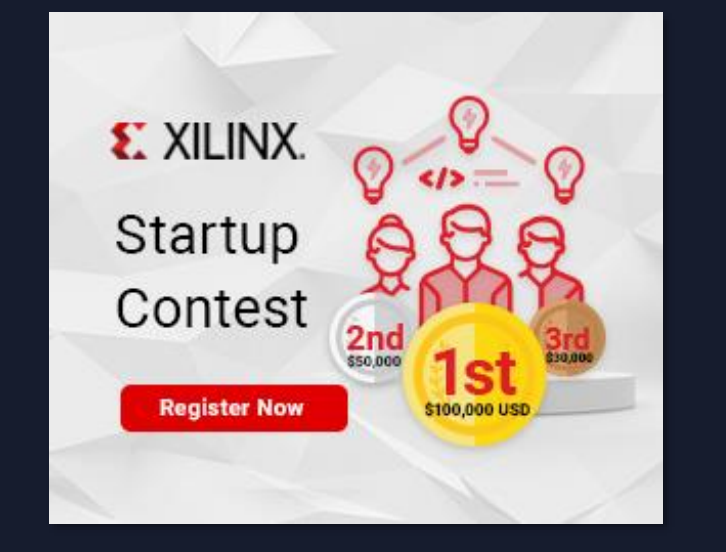

### **Startup Contest 60** Startups registered on xilinx.com

### **2020 Contest is now closed, watch for the 2021 contest!**

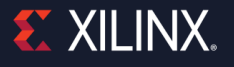

# **Developer Contest Winners: 9 Teams**

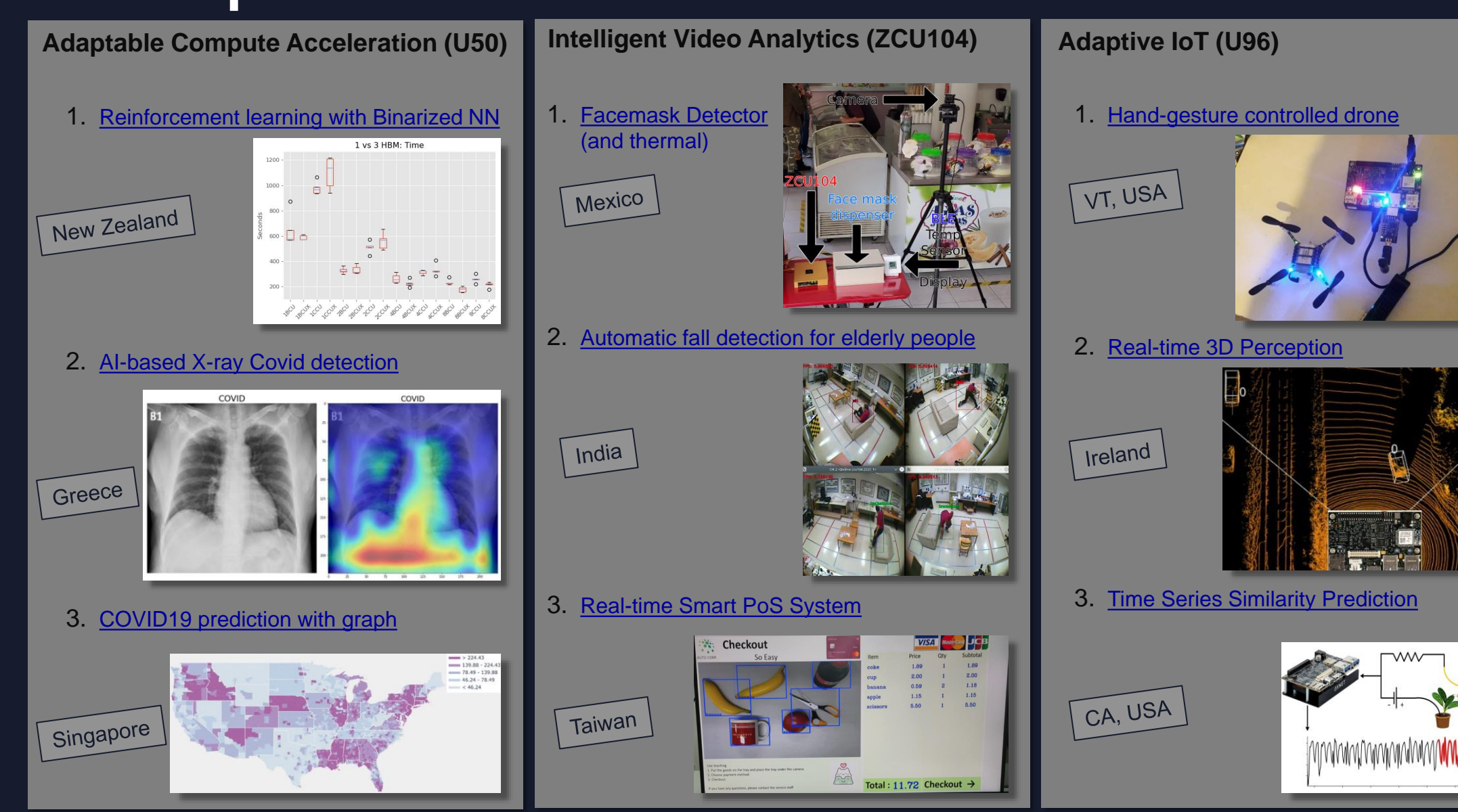

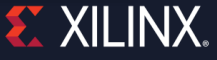

### Vivado - A modern EDA tool

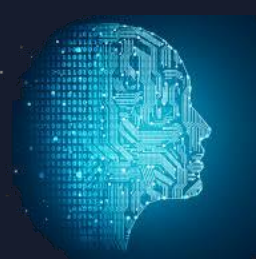

### State-of-the-Art Technology

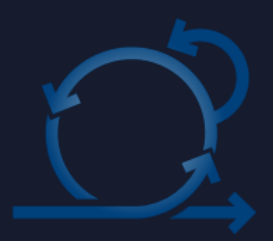

**Methodology & Best Practices** 

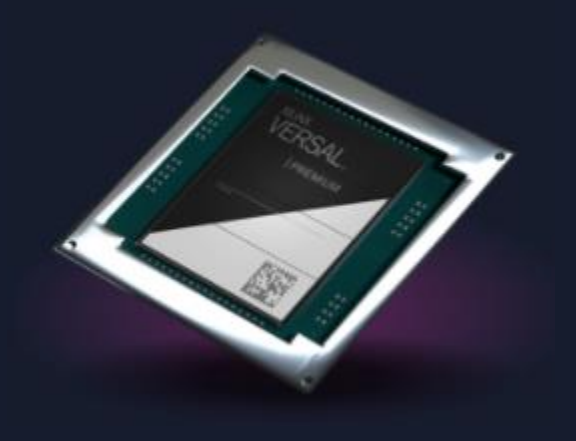

System-level design & verification with Versal

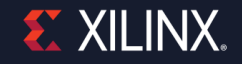

### **Vivado Design Flow Overview**

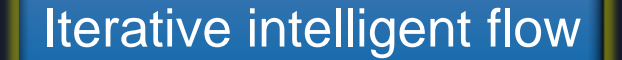

QoR analysis & suggestions ML-based Strategies Incremental compile

Design, Design, Design, System Verification And System Integration Contents and Design, Contents and Optimization And System Implementation

Implementation

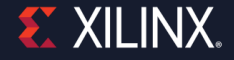

# **Compile Time Reduction**

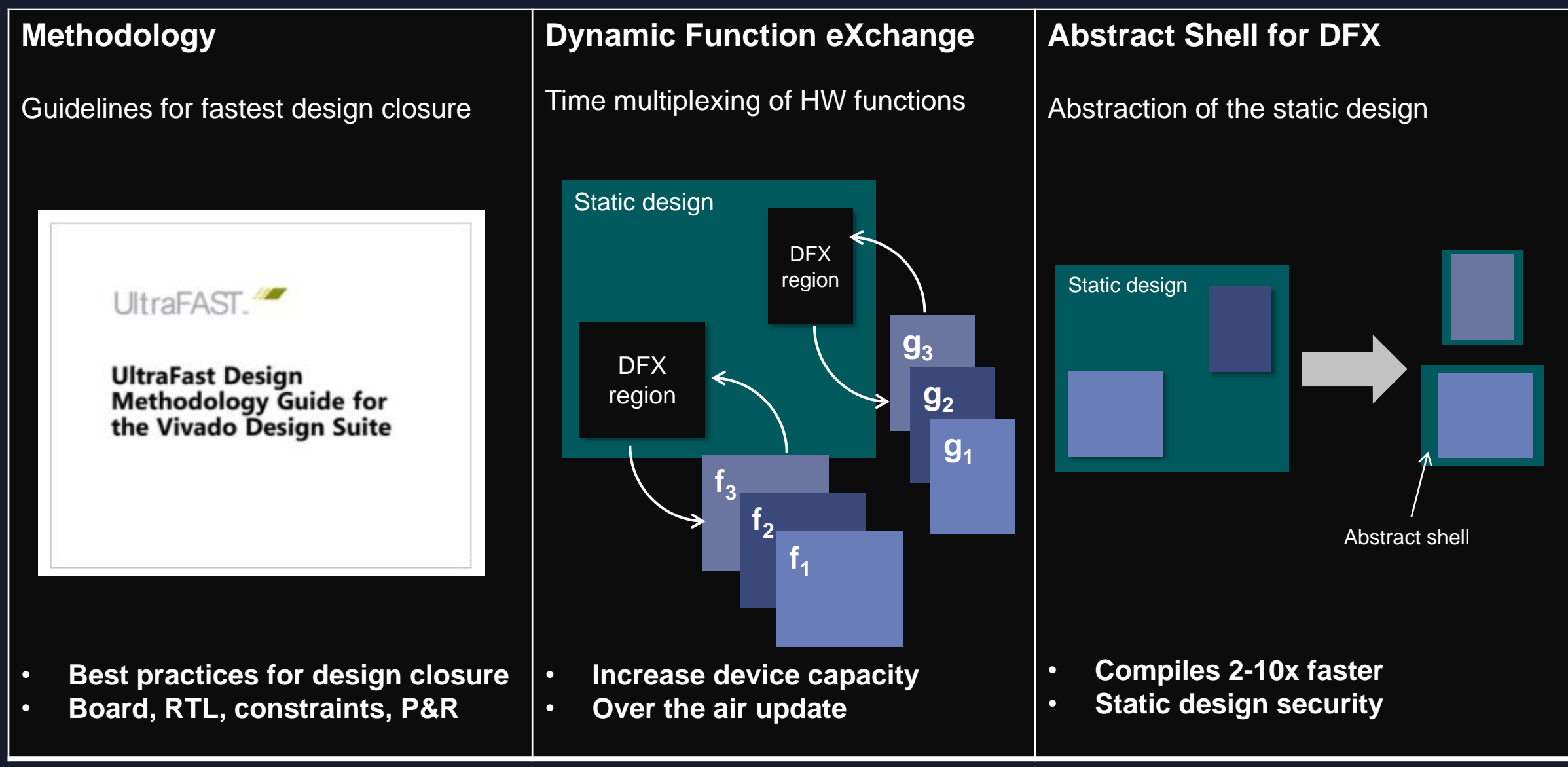

## **Design Cycle Reduction**

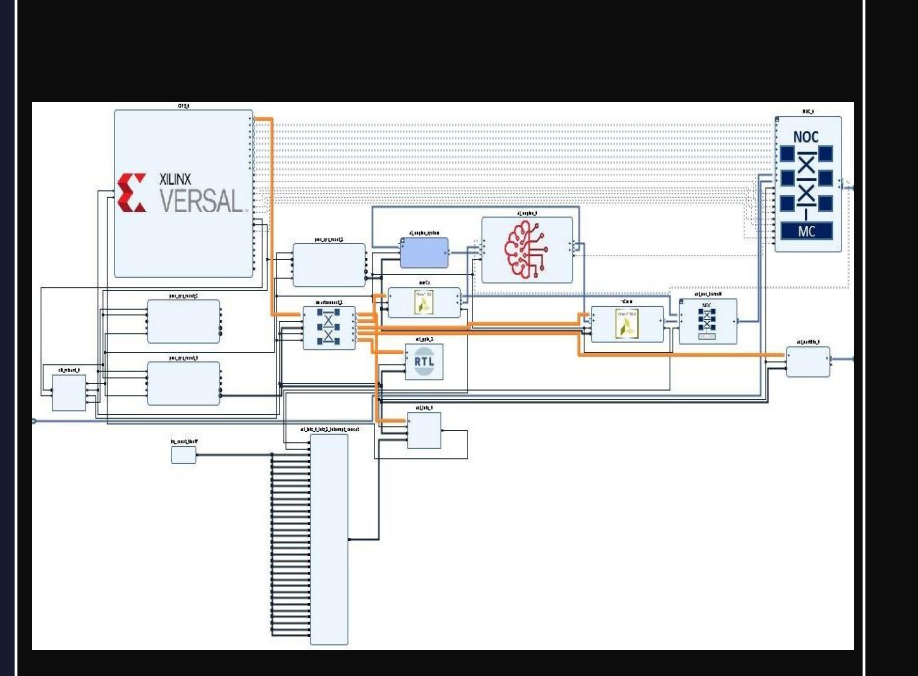

**IP Integration (RTL, HLS, MATLAB)**

IP-centric system integration

- **Team design, CI, DFX**
- **Timing Closure at system level**

**I 2 (intelligent iterative) Flow** 

QoR Analysis + ML strategies

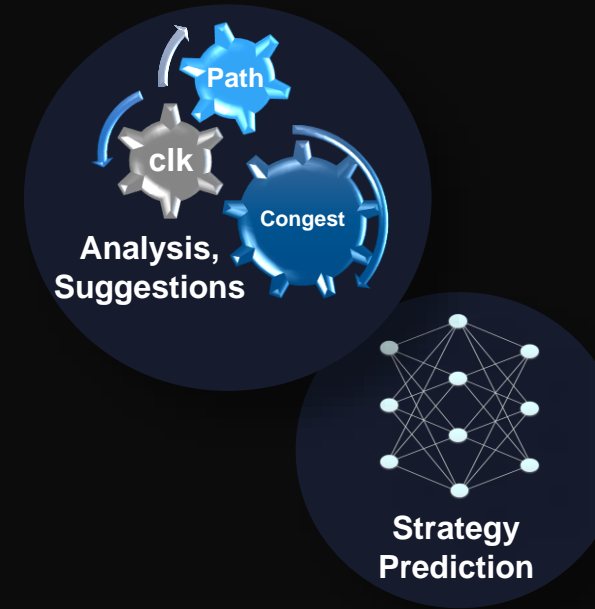

• **10% automated QoR boost** • **Expert in the box!**

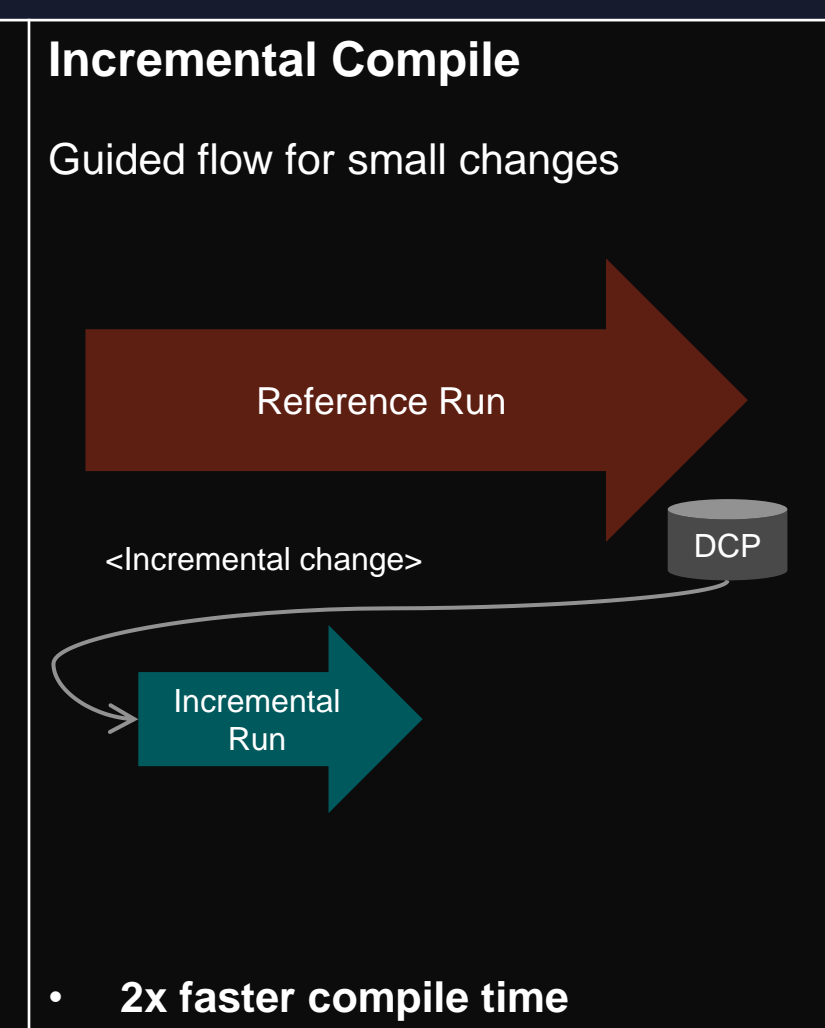

• **Incremental synthesis and P&R** 

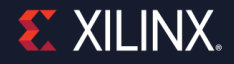

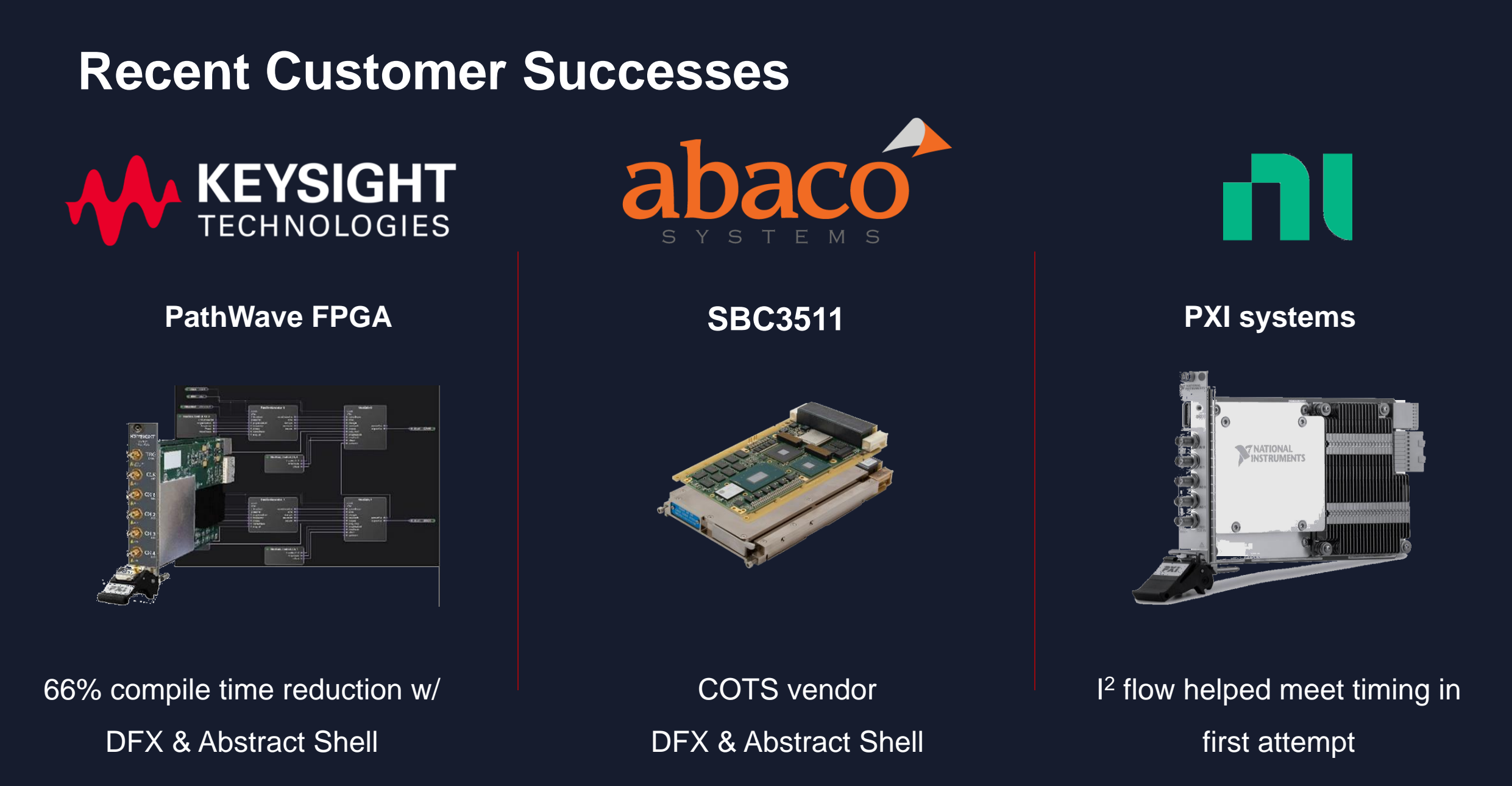

## **System Design for Versal**

IP Integrator design with NoC compiler

System-level traffic analysis

System co-simulation of PS, PL, AI Engine

Implementation & Hardware Debug

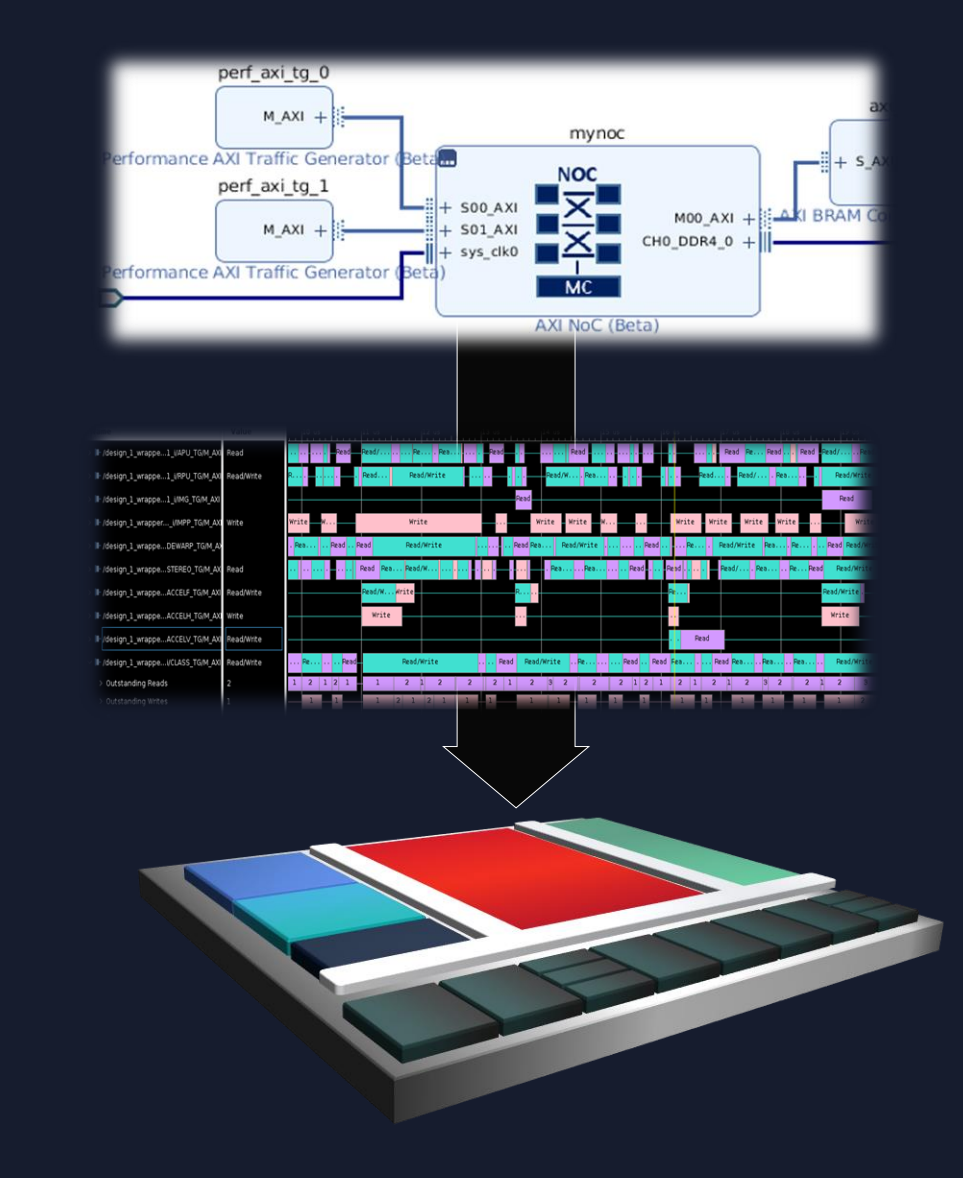

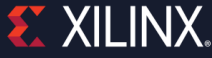

# **Xilinx App Store** Accelerate Everything.

**View App Catalog** 

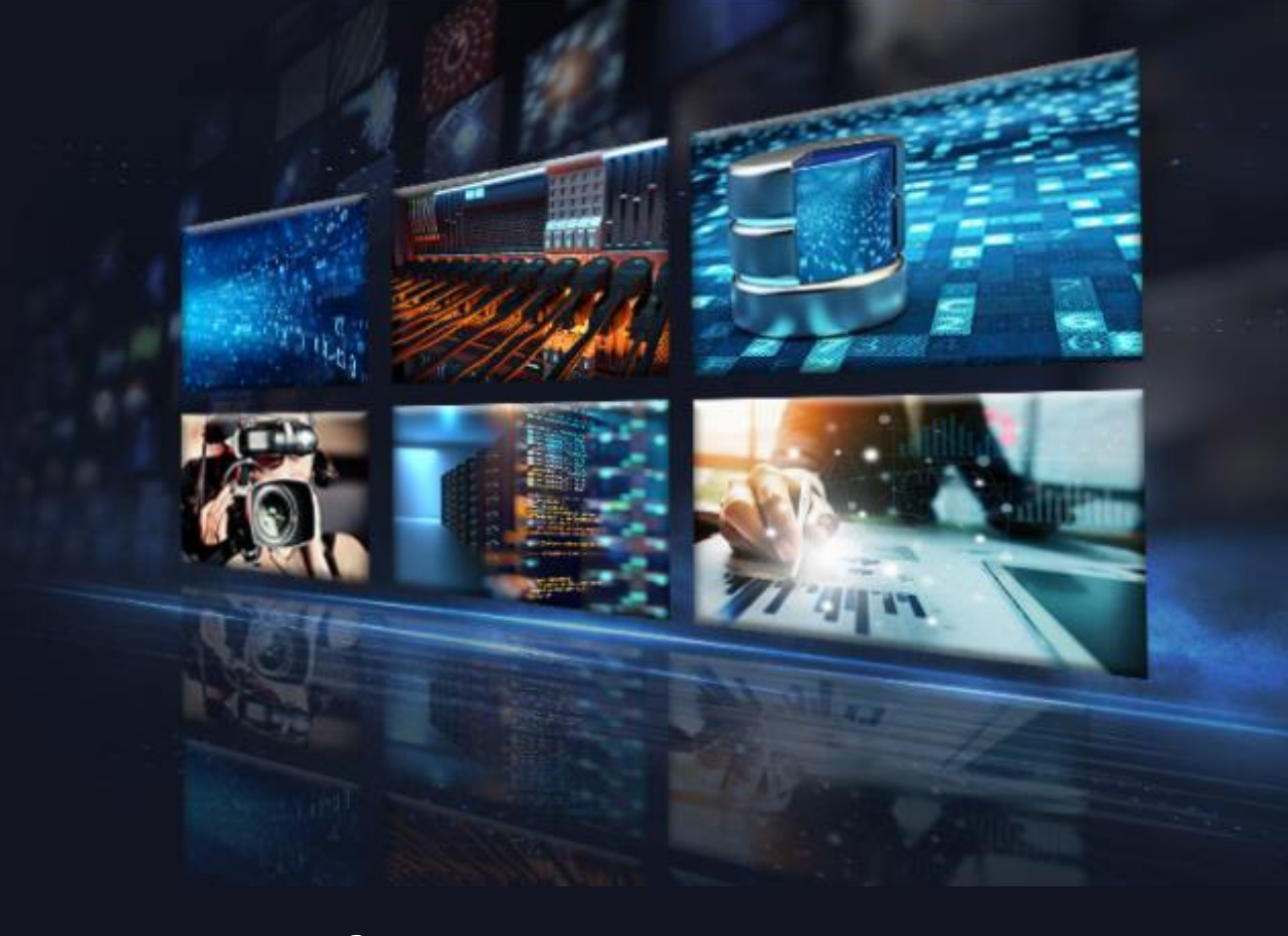

Xilinx.com/AppStore

# **Three-Step, Ten-mins to Evaluation on Alveo or Cloud**

### **Step 1: Select an app**

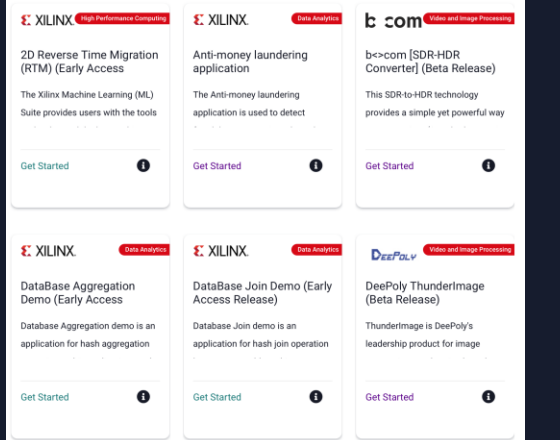

### **Step 2: Entitlement**

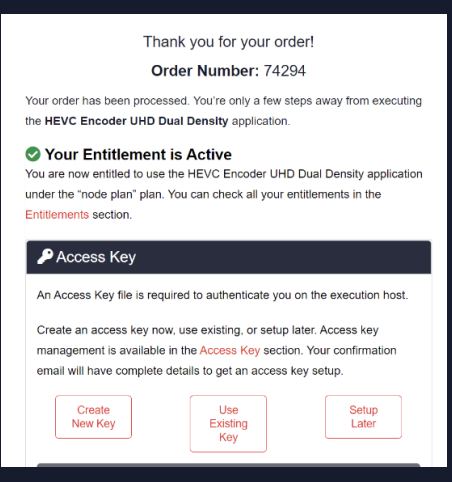

### **Step 3: Download & Run**

docker pull hubxilinx/vnova\_pplus\_alveo\_u200:ppxde-demo

docker run -v /tmp/cred.json:/vnova\_pplus/cred.json:Z

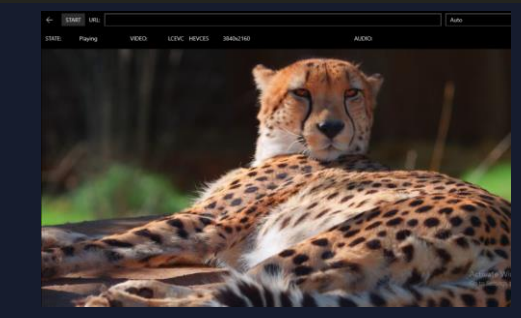

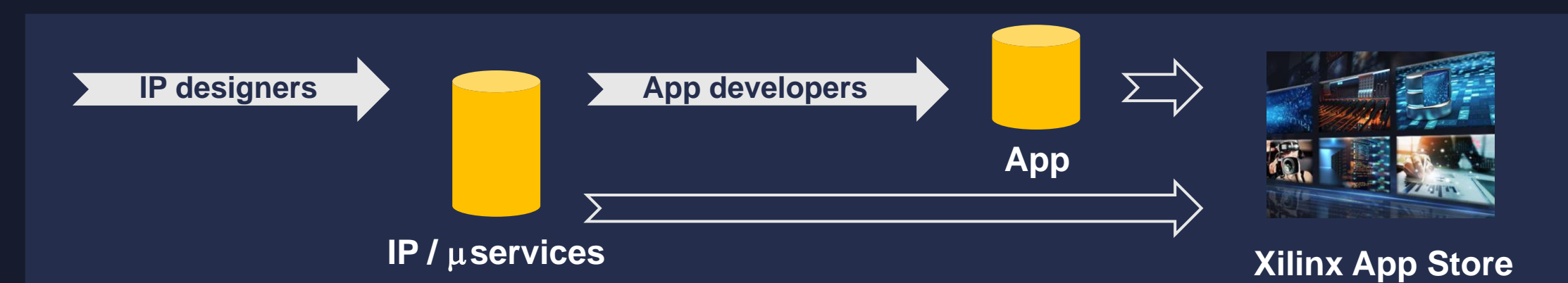

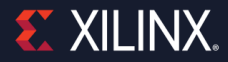

### **Call to Actions**

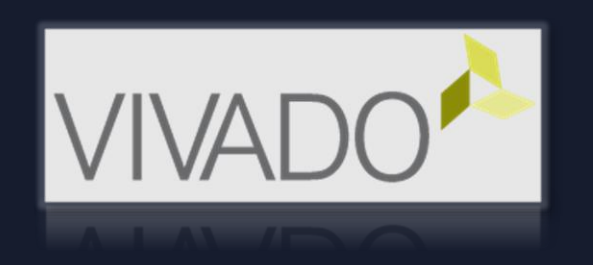

### Adopt Vivado methodologies & latest features *I <sup>2</sup> Flow, Abstract Shell, DFX*

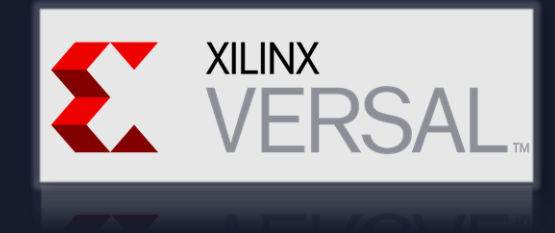

### Try out new tutorials on GitHub

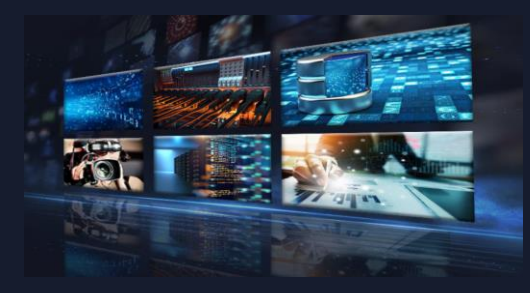

Contribute to the Xilinx App Store *Monetize you IP or Application* 

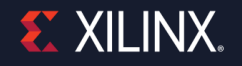

# **EX XILINX**

# **Thank You**

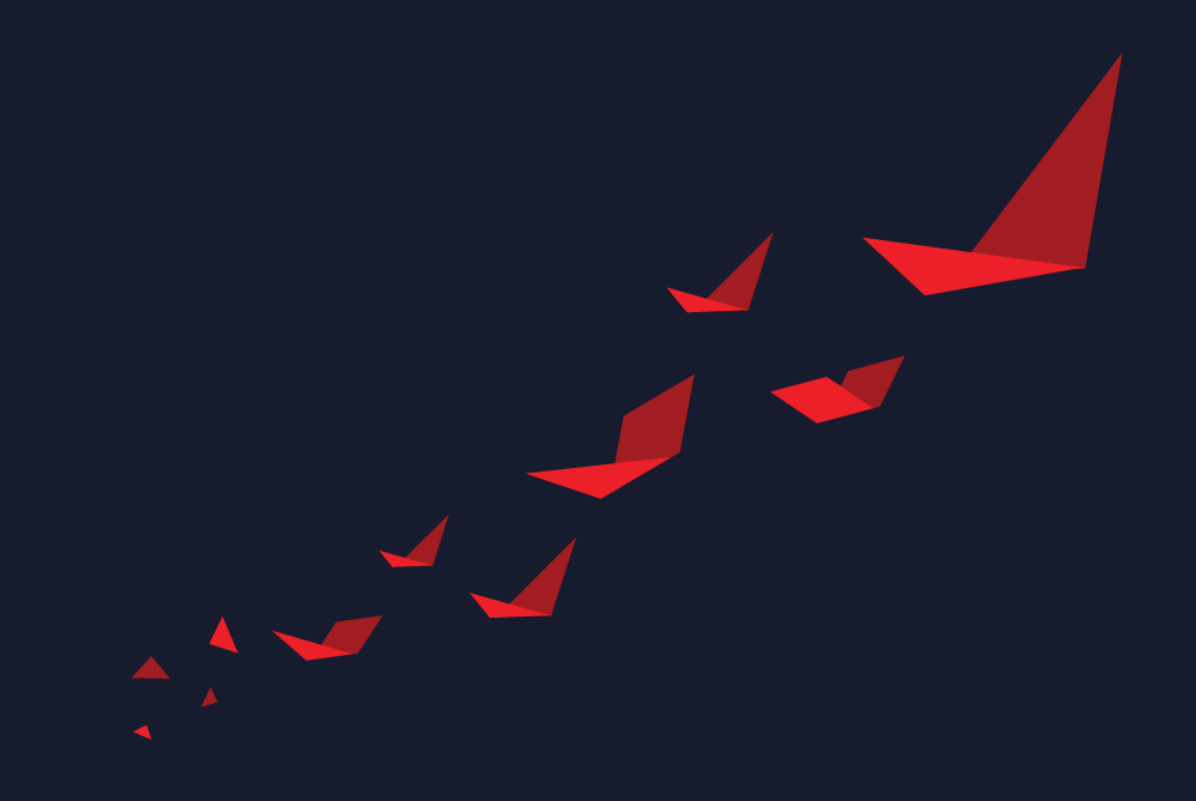